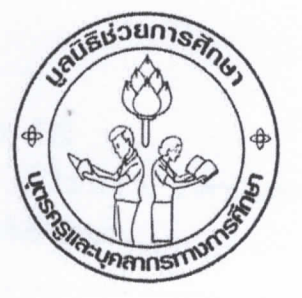

## แบบขอรับทุนการศึกษาบุตรครูและบุคลากรทางการศึกษา<br>ของ "มูลนิธิช่วยการศึกษาบุตรครูและบุคลากรทางการศึกษา"

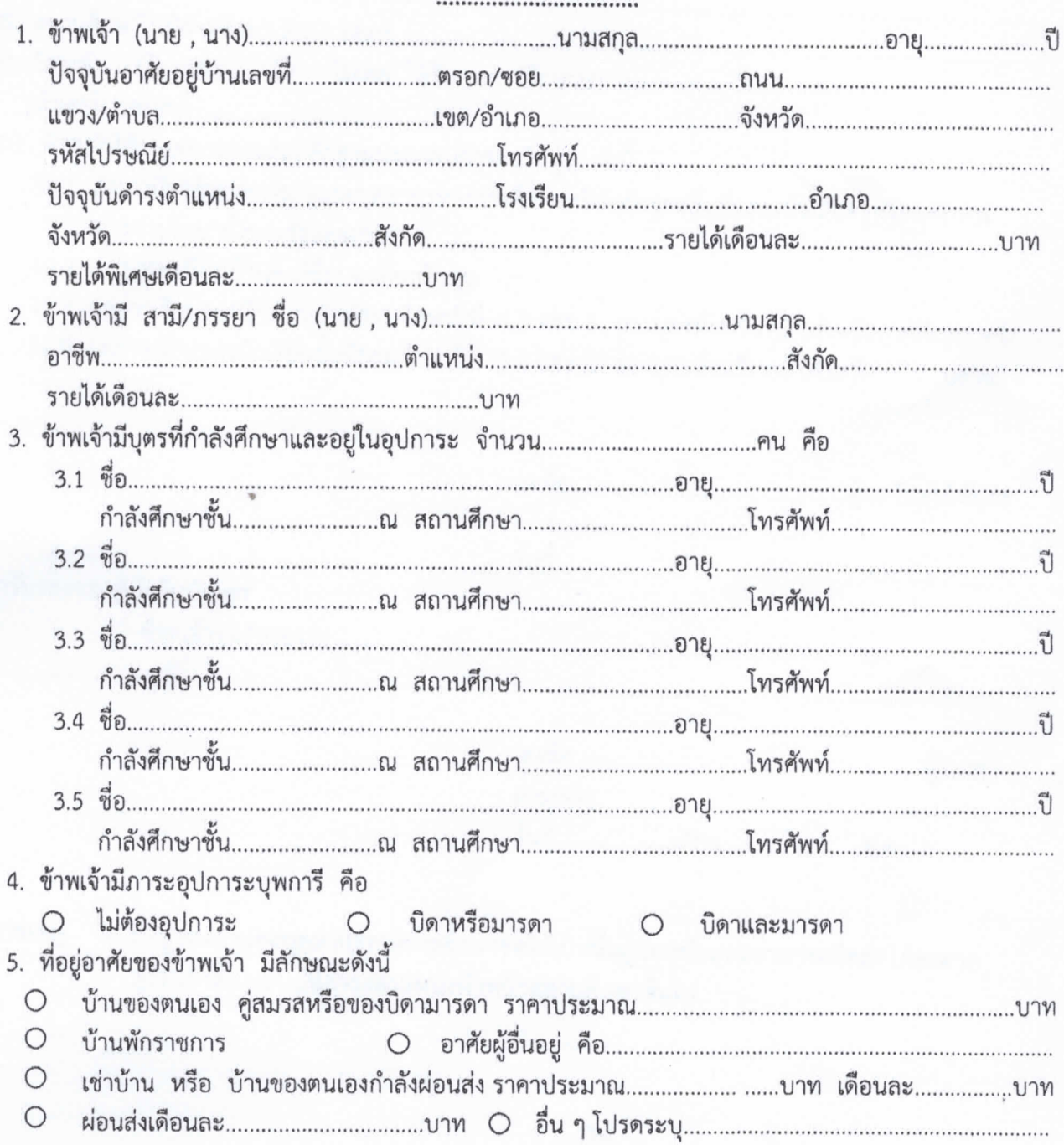

/6. ข้าพเจ้า............

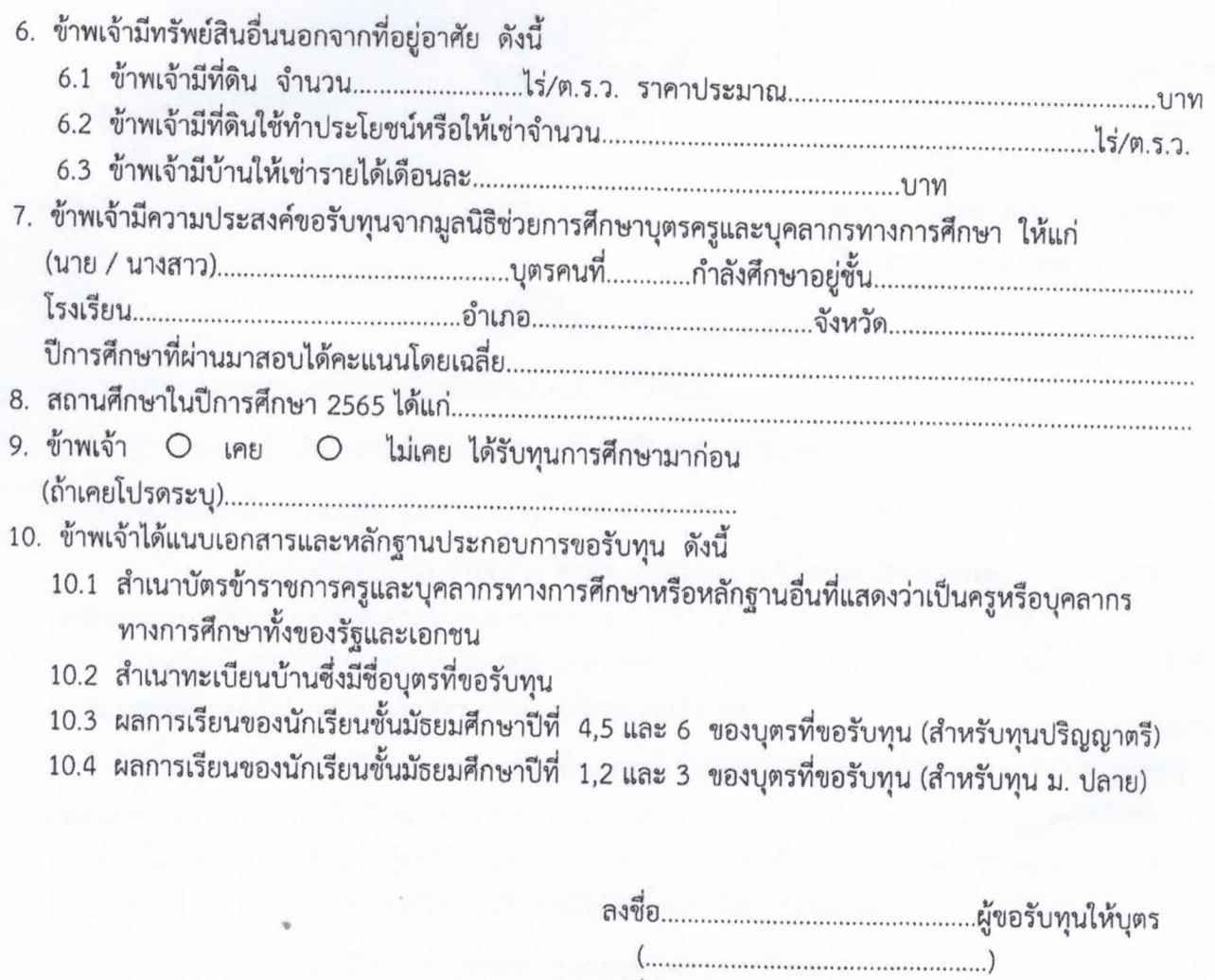

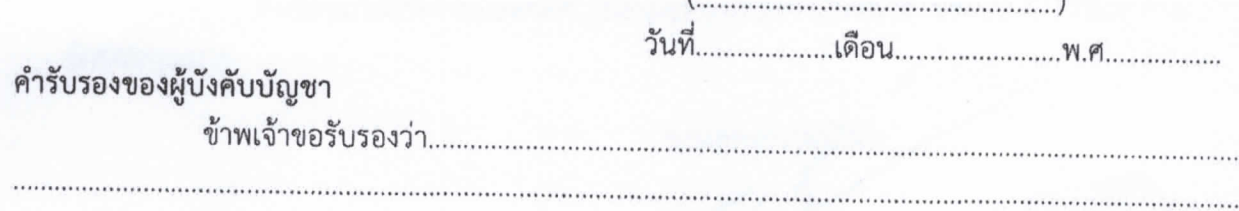

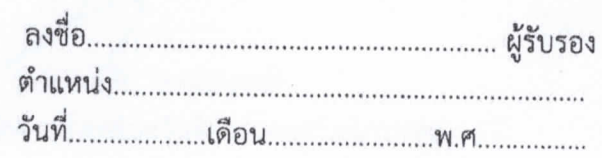

หมายเหตุ

- ที่อยู่ของครูและบุคลากรทางการศึกษาขอให้เป็นที่อยู่ปัจจุบันและสามารถติดต่อได้สะดวก<br>- ผู้รับรองต้องเป็นผู้ที่ดำรงตำแหน่งหัวหน้าสถานศึกษาขึ้นไป